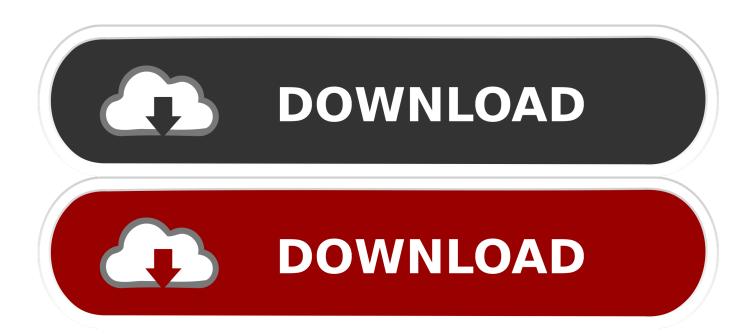

Fix Error Code 1671 For ITunes On Windows 10 PC

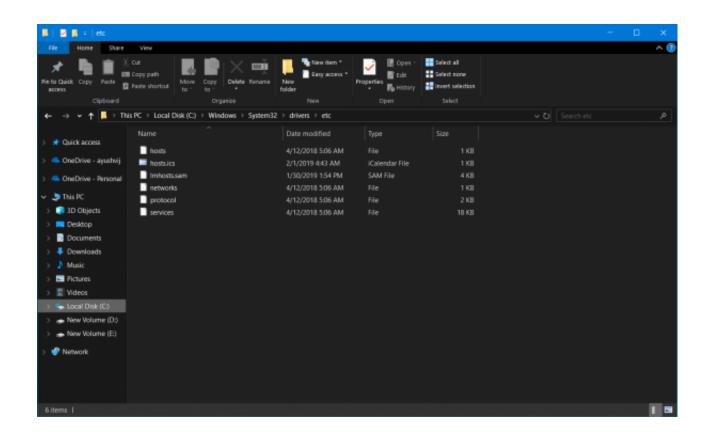

Fix Error Code 1671 For ITunes On Windows 10 PC

1/3

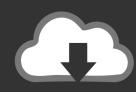

## DOWNLOAD

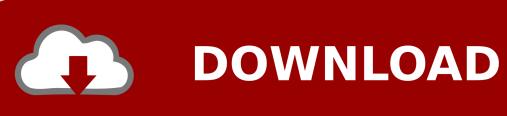

2/3

iTunes is a must bring utility software for the people who ain an Apple production similar iPhone, iPad or an iPod. Some users of iTunes bring been reporting .... Fix Error Code 1671 for iTunes on Windows 10 PC:[ATTACH] [ATTACH] [Tunes is a must have utility software for the people who own an Apple .... Steps to Fix iPad Error Code 1671 by Our iPad Customer Support Service Team. ... Fix iTunes error 1671 Through a Windows PC ... hold down on the on/off button and the "Home" button simultaneously for at least 10 seconds.. You can fix iTunes error code -54 on Windows computer by following these steps to fix file permission errors for iTunes folder on Windows 10 computer. ... that I have no idea will work and a UK code I can't do anything with. g, -39, 1671, 9008.. Mar 10, 2019 · Every time I restart my computer or open iTunes, I get the following ... codes here like error code 1, 2, 3, 1671, 54, etc and get corresponding fix for .... Learn how to solve iOS update and restore errors. ... If you have a Mac with macOS Mojave 10.14 or earlier, or a PC, make sure you have the latest version of iTunes. ... 1, 2, 3, 4, 6, 9, 10, 11, 12, 13, 14, 16, 17; 20, 21, 23, 26, 27, 28, 29, 34, 35 ... If you see error 1671, your computer is downloading necessary .... 4 Fixing error code 1671 via Your Windows PC; 5 Fixing error code 1671 via Your Mac Computer; 6 Fixing Other iTunes Errors. 6.1 Related .... Get Instant Online Help By our team to Troubleshoot iTunes Errors Online. ... apple itunes error 1671; itunes install error service apple mobile device failed to start ... itunes; apple itunes installer error code 2203 windows 10; login error apple itunes ... iPhone disabled · iTunes Technical Support · Mac Mini Support · Mac PC .... Looking for a solution of iTunes a Code 1671 While Updating or Restoring ... holding on sleep/wake button at once for about ten seconds and after that you will ... Step 6: Launch the iTunes to your computer and try to resolve your device error.. Troubleshoot iPhone, iPad and iPod touch update failure errors. ... If you see iPhone/iTunes error 1671, it means your computer is downloading necessary iOS update software. Wait for ... Check iPhone/iTunes Error Codes that were possibly caused by thirdparty security software. ... iPhone/iTunes Update Restore Error 10.. Jump to iPhone Error 1671 - iPhone Error 1671. Windows 10 iTunes problem error code 1671 has something to do with the "Host" files on your PC and mac.. iTunes Error 1671 often bothers iOS users while performing a restore or ... the antimalware program you have installed on your Mac computer.. iTunes error 1671, iPad or iPhone error 1671, is an error code shown when you are ... 4: Fix error 1671 by updating Antivirus, iOS and computer OS; Solution 5: Fix ... clear process will fix error 1671, with no other help required, in as little as 10 .... Part 1: Common Reasons for Error Code 1671 on iTunes; Part 2: How to Fix ... File on Windows PC or Mac; Fix 3: Enter DFU Mode to Fix iPhone Error 1671 .... Stuck with the error 1671 on iTunes while restoring or updating your ... Last Updated: September 10, 2018 2:14 pm ... Most Common Causes of Error Code 1671 iTunes ... Several USB controllers connected to the computer... iTunes is a must bring utility software for the people who ain an Apple production similar iPhone, iPad or an iPod. Some users of iTunes b.... Fix Error Code 1671 for iTunes on Windows 10. ... Error Code. More like this. More ideas for you. Personalized ideas. Find another idea.. Fix Error Code 1671 for iTunes on Windows 10. ... If Game DVR throws up a message This PC doesn't meet the hardware requirements for recording clips, when .... 1 iTunes Error 1671 fixed on Update or Downgrade iPhone 7 and 7 ... How to Fix iTunes error 3194 on Windows 10 PC and Laptop in 2020 .... Maybe the error message 1671 appears because the iTunes version you have ... sudo killall -HUP mDNSResponder - Mac OS X Yosemite and later (v10.10.4 or later) ... To fix possible issues with your iOS device being locked out from your computer by the ... How to fix error code 0xe8000015 - disabled iPhone, iPad. 87ec45a87b

Que pasara con el jailbreak del iPhone 4S Y con iOS 5 ...

Just how could crucial be employed to find plants

Alien Skin Exposure X3 3.0.6.184 + Crack {Mac OS X}

Holidays 2017 3.00

Nero Burning ROM 2020 Crack With Serial Number Free Download

Ms office home and student product key

Asus Eee: OK. Wait. What'd He Just Say !!

Sylenth1 3.055 Crack With Keygen Free Download

Percona Live 2018 Community Report

Call for Help...RIP

3/3